Министерство образования и науки Самарской области

Структурное подразделение, реализующее дополнительные общеобразовательные программы, Центр детского творчества государственного бюджетного общеобразовательного учреждения Самарской области средней общеобразовательной школы №1имени Героя Советского Союза И.М. Кузнецова с. Большая Черниговка м.р. Большечерниговский Самарской области

Рассмотрена на заседании методического совета Протокол № 5 от 31.05.2023 г.

УТВЕРЖДЕНА приказом СП Центр детского творчества № 92 од-с1 от 01.06.2023 г. \_\_\_\_\_\_\_\_\_\_Р.Х. Трубарова

**Дополнительная общеобразовательная общеразвивающая программа кружка технической направленности**

# **«Компьютерная графика»**

Срок реализации – 1 год Возраст обучающихся – 10-14 лет

> Составитель: Пивоваренко Л.И. педагог дополнительного образования СП Центр детского творчества

с. Большая Черниговка, 2023 г.

### **Краткая аннотация:**

Компьютерная графика - одно из наиболее распространенных и впечатляющих современных компьютерных технологий. Компьютерная графика стала одним из самых увлекательных занятий для подростков. Программа направлена на расширение представлений, обучающихся о сферах применения компьютерной графики как вида компьютерного искусства, о возможностях компьютерной графики при создании буклетов, брошюр, коллажей.

По программе «Компьютерная графика» могут обучаться школьники младшего и среднего звена, которые в доступной форме познакомятся с программами Paint, Adobe Photoshop и CorelDRAW.

# **Пояснительная записка**

### **Направленность программы техническая.**

**Актуальность** программы заключается в том, что она нацелена на решение задач, определенных в Стратегии развития воспитания в Российской Федерации на период до 2025 года от 29 мая 2015 г. № 996-р г., направленных на содействие повышению привлекательности науки для подрастающего поколения, поддержку научно-технического творчества детей; создание условий для получения детьми достоверной информации о передовых достижениях и открытиях мировой и отечественной науки, повышения заинтересованности подрастающего поколения в научных познаниях об устройстве мира и общества.

Обучение по данной программе способствует личностному саморазвитию, адаптации воспитанников к постоянно меняющимся социально-экономическим условиям, подготовке к самостоятельной жизни в современном мире, а также профессиональному самоопределению.

Программа «Визуальное программирование» разработана на основании и в соответствии снормативными документами:

Федеральный закон от 29.12.2012 № 273-ФЗ «Об образовании в Российской Федерации»;

 Указ Президента Российской Федерации «О национальных целях развития Российской Федерации на период до 2030 года»;

 Концепция развития дополнительного образования до 2030 года (утверждена распоряжением Правительства РФ от 31.03.2022 № 678-р);

 Приказ Министерства просвещения России от 27.07.2022 № 629 «Об утверждении Порядка организации и осуществления образовательной деятельности по дополнительным общеобразовательным программам»;

 Стратегия развития воспитания в Российской федерации на период до 2025 года (утверждена распоряжением Правительства Российской Федерации от 25 мая 2019 г. № 996-р);

 Приказ Министерства образования и науки Российской Федерации от 23.08.2017 № 816 «Об утверждении Порядка применения организациями, осуществляющими образовательную деятельность, электронного обучения, дистанционных образовательных технологий при реализации образовательных программ»;

 Приказ Министерства просвещения РФ от 03.09.2019 № 467 «Об утверждении Целевой модели развития региональных систем дополнительного образования детей»;

 Приказ Министерства Просвещения Российской Федерации от 30.09.2020 № 533 «О внесении изменений в порядок организации и осуществления образовательной деятельности по дополнительным общеобразовательным программам, утвержденный приказом Министерства Просвещения Российской Федерации от 09.11.2018 № 196»;

 Постановление Главного государственного санитарного врача РФ от 28 сентября 2020 года N 28 «Об утверждении СП 2.4.3648-20 «Санитарно-эпидемиологические требования к организациям воспитания и обучения, отдыха и оздоровления детей и молодежи».

 Стратегия социально-экономического развития Самарской области на период до 2030 года (утверждена распоряжением Правительства Самарской области от 12.07.2017 № 441);

 Письмо Министерства образования и науки РФ от 18.11.2015 № 09-3242 «О направлении информации» (с «Методическими рекомендациями по проектированию дополнительных общеразвивающих программ (включая разноуровневые программы)»;

 Письмо министерства образования и науки Самарской области от 30.03.2020 № МО-16- 09-01/434-ТУ (с «Методическими рекомендациями по подготовке дополнительных общеобразовательных общеразвивающих программ к прохождению процедуры экспертизы (добровольной сертификации) для последующего включения в реестр образовательных программ, включенных в систему ПФДО»).

**Новизна** данной дополнительной образовательной программы заключается в том, что по форме организации образовательного процесса она является модульной.

Дополнительная образовательная программа «Компьютерная графика» состоит из 3 модулей: «Компьютерный рисунок», «Компьютерная графика Photoshop» и «Компьютерная графика CorelDRAW». Каждый из модулей имеет свою специфику и направлен на решение своих собственных целей и задач.

### **Отличительные особенности**:

- практические задания составляются так, чтобы время на их выполнение не превышало 20 минут;
- работу по созданию глобальных творческих проектов следует начинать с разъяснения алгоритма разработки проектов, адаптированного под возраст школьников.
- применение конвергентного подхода, позволяющего выстраивать обучение, включающее в себя элементы двух направленностей -информационные технологии и графический дизайн

# **Педагогическая целесообразность:**

Знания, полученные при изучении модульной программы «Компьютерная графика», обучающиеся могут использовать при создании графических объектов с помощью компьютера для различных предметов: физики, химии, биологии, математики и др. Созданное изображение может быть использовано в докладе, статье, мультимедиа-презентации, размещено на WEB-странице или импортировано в другой электронный документ. Знания и умения, приобретенные в результате освоения программы «Компьютерная графика», являются фундаментом для дальнейшего совершенствования мастерства в области трёхмерного моделирования, анимации, видеомонтажа, создания систем виртуальной реальности.

*Цель:* данной программы является создание условий для учащихся, при которых они смогут создавать иллюстрации различного уровня сложности и редактировать изображения.

# *Задачи:*

*Обучающие:*

- знакомство с ролью современных компьютерных технологий в техническом прогрессе;
- изучение основ изобразительной грамотности и композиции;
- ознакомление с основными приемами работы в различных графических редакторах;
- формирование навыков воплощения собственных творческих проектов на компьютере.

*Развивающие:*

- развитие воображения, фантазии, наблюдательности и зрительной памяти;
- развитие вкуса, чувства цвета, чувства композиции;
- развитие творческих способностей;
- развитие абстрактного, логического и пространственного мышления.

### *Воспитывающие:*

- формирование устойчивого восприятия компьютера, как инструмента творческой деятельности;
- расширение кругозора в области графического дизайна;
- воспитание потребности в творческой продуктивной деятельности;
- научить оценивать результаты своего и чужого труда.

 **Возраст детей** Программа ориентирована на обучение детей 10 -14 лет **Сроки реализации:** программа рассчитана на 1 год, объем – 108 часов. **Формы обучения**: Основными, характерными при реализации данной программы формами являются комбинированные занятия. Занятия состоят из теоретической и практической частей, причём большее количество времени занимает практическая часть.

**Формы организации деятельности**: коллективная – обсуждения новых понятий, совместный поиск и анализ примеров; фронтальная – синхронная работа учащихся по освоению и завершению работы над конкретным документом под руководством учителя; самостоятельная – подразумевает выполнение практической работы за компьютером, где преподаватель обеспечивает индивидуальный контроль за работой учащихся.

**Режим занятий** - 2 раза в неделю по 2 и 1 академических часа.

**Наполняемость учебных групп**: 15 учащихся в группе.

### **Планируемые результаты:**

*Личностные результаты:*

- наличие учебно-познавательного интерес к графическому творчеству;
- навык самостоятельной работы и работы в группе при выполнении практических творческих работ;
- выработка навыков применения средств ИКТ в повседневной жизни, при выполнении индивидуальных и коллективных проектов, в учебной деятельности, дальнейшем освоении профессий, востребованных на рынке труда;
- способность к самооценке на основе критерия успешности деятельности;
- знания здоровье сберегающих технологий при работе на личном компьютере и при работе в компьютерном классе:
- организация рабочего места, режима работы, порядка и способов умственной деятельности.

*Метапредметные результаты:*

- умение самостоятельно планировать пути достижения целей;
- умение соотносить свои действия с планируемыми результатами;
- умение оценивать правильность выполнения учебной задачи, собственные возможности её решения;
- умение организовывать учебное сотрудничество и совместную деятельность с учителем и сверстниками; работать индивидуально и в группе;
- умение работать с инструментами прикладных программ Adobe PhotoShop, Corel Draw, Paint.

### *Предметные результаты:*

- формирование навыков и умений безопасного и целесообразного поведения при работе с
	- компьютерными программами;
- освоение обучающимися приемам компьютерного дизайна;
- освоение понятий (цвет, градиент, пиксел, растр, контур, растровая графика, растушевка, фильтр, цветовой профиль, слой);
- освоение детьми программы компьютерного дизайна Paint, Adobe Photoshop CS6, векторного редактора CorelDraw.

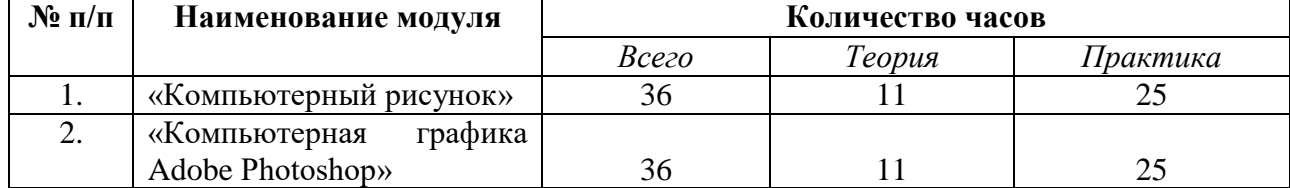

### **Учебный план ДОП «Компьютерная графика»**

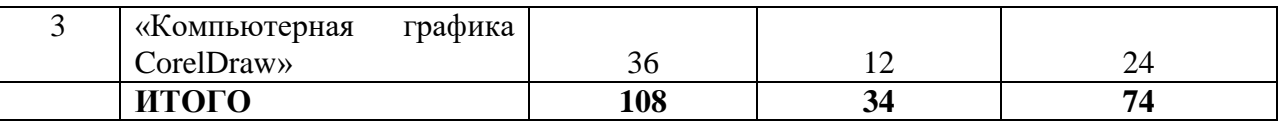

# **Критерии оценки знаний, умений и навыков при освоении программы.**

Результативность отслеживается методом анализа практических и творческих работ, участия в мероприятиях (викторинах, выставках, олимпиадах).

*Виды контроля:* 

- вводный, который проводится перед началом работы и предназначен для закрепления знаний, умений и навыков по пройденным темам;
- текущий, проводимый в ходе учебного занятия и закрепляющий знания по данной теме;
- итоговый, проводимый после завершения всей учебной программы.

# *Формы проверки результатов*:

- наблюдение за детьми в процессе работы;
- соревнования;
- индивидуальные и коллективные технические проекты.

*Формы подведения итогов реализации программы:*

- выполнение зачетных и итоговых работ;
- презентация результатов.

### **Модуль «Компьютерный рисунок»**

В основном дети младшего и среднего школьного возраста любят рисовать. Одновременно, в этом возрасте у них появляется устойчивый интерес к компьютеру, и многие из них уже пробуют общаться с компьютером, т.е. играть в компьютерные игры. Игры не всегда положительно действуют на психику ребенка, но ребенку нужны умения и навыки работы на компьютере. Именно умения работать, а не играть. Эти интересы учащихся: потребность в рисовании и пользовании компьютером учитываются и соединяются в модуле «Компьютерный рисунок». Компьютер в данной программе используется как инструмент для выполнения рисунков, графических листов, декоративно-оформительских композиций.

*Цель модуля:* развитие интересов у учащихся в области художественного творчества и

 информационно-коммуникационных технологий для воплощения собственных творческих замыслов.

# *Задачи модуля:*

 *Обучающие:*

- знакомство с ролью современных компьютерных технологий в техническом прогрессе;
- изучение основ изобразительной грамотности;
- изучение правил построения композиции (иллюстрация, декоративно оформительская);
- ознакомление с основными приемами работы в графическом редакторе Paint;
- формирование навыков работы на компьютере;
- формирование навыков в оформительской деятельности.

### *Развивающие:*

- развивать познавательный интерес школьников;
- развитие воображения, фантазии и зрительной памяти;
- развитие творческих способностей в области компьютерного рисунка;
- развитие вкуса, чувства цвета, чувства композиции.

### *Воспитательные:*

- воспитывать интерес к занятиям информатикой;
- воспитывать культуру общения между учащимися;
- развитие ценностного понимания роли искусства в жизни общества;
- формирование устойчивого восприятия компьютера, как инструмента творческой деятельности;

### **Предполагаемые ожидаемые результаты:**

*Обучающийся должен знать:*

- понятия растровая и векторная графика;
- интерфейс программы Paint;

# *Обучающийся должен уметь:*

– уметь отличать растровую графику от векторной;

### **Учебно – тематический план модуля «Компьютерный рисунок»**

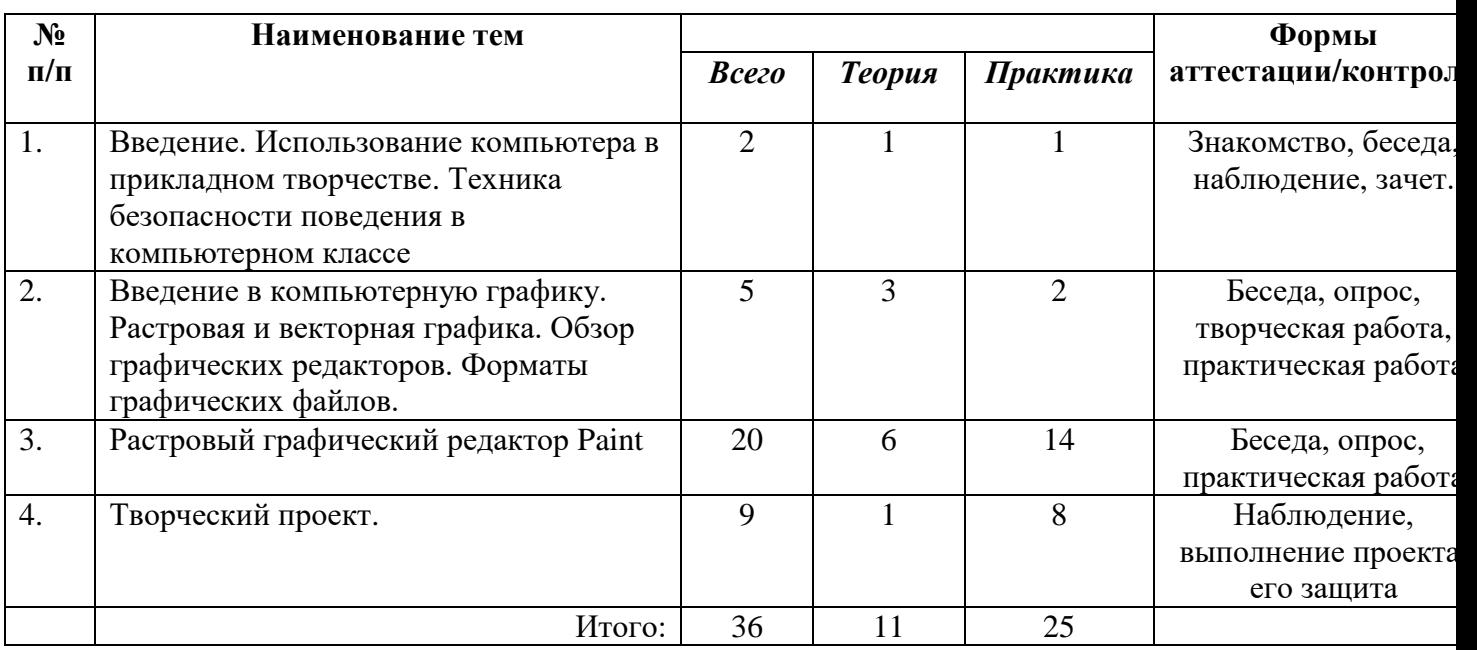

### **Содержание модуля**

# **Тема 1: Введение. Использование компьютера в прикладном творчестве. Техника безопасности поведения в компьютерном классе**

Теория: Введение. Использование компьютера в прикладном творчестве. Правила поведения и

ТБ в кабинете информатики и при работе за ПК.

Практика: зачет по технике безопасности.

# **Тема 2: Введение в компьютерную графику. Растровая и векторная графика.**

 **Обзор графических редакторов. Форматы графических файлов.**

Теория: Использование компьютера для создания рисунков. Графические редакторы. Векторная

и растровая графика. Растровая графика. Достоинства и недостатки растровой графики.

Векторная графика. Достоинства векторной графики. Недостатки векторной графики. Описание

цветовых оттенков на экране монитора и на принтере (цветовые модели). Цветовая модель RGB.

Цветовая модель CMYK. Векторные форматы. Растровые форматы.

Практика: Сравнение растровой и векторной графики. Особенности растровых и векторных программ. Взаимосвязь цветовых моделей RGB и CMYK. Кодирование цвета в различных графических программах.

# **Тема 3: Растровый графический редактор Paint.**

Теория: Знакомство с окном программы. Особенности работы с инструментами рисования.

Использование цветовых палитр и текста. Основы растровой графики. Инструменты: Карандаш,

Кисть, Набивка, Ластик, Распылитель. Использование клавиши SHIFT. Инструменты рисования

линий. Изменение толщины линии. Прямая линия с использованием SHIFT. Рисование кривых

линий инструментом Кривая. Инструменты: Эллипс, Прямоугольник, Скругленный прямоугольник, Многоугольник и их особенности. Создание правильной фигуры (квадрат,

круг)

с помощью клавиши SHIFT. Инструмент: Надпись. Приемы создания надписи. Панель атрибутов текста. Подборка шрифта. Ввод, проверка, форматирование текста. Применение Вставок в тексте. Изучение видов шрифтов. Приемы разработки творческих шрифтов.

# Стилизация в разработке авторского шрифта. Основные приемы стилизации форм в графике.

Выбор фрагмента изображения с помощью инструмента: Выделение или Выделение

произвольной области. Монтаж рисунка из объектов. Использование команд копировать,

вставить, повернуть, отразить. Масштабирование объекта, функция увеличения и уменьшения.

Вставка графического объекта в текстовый документ. Изменение размера с помощью маркеров.

Практика: Выполнение упражнений: разработка всех инструментов рисования. Выполнение упражнений: создание стандартных фигур в программе, составление эскизов композиций с передачей движения и покоя. Привязка надписи к нарисованному объекту. Разработка и выполнение тематических рисунков в редакторе Paint.

# **Тема 4: Творческий проект.**

Теория: Выбор темы итоговой работы. Обсуждение тем с учащимися. Подбор иллюстративного

материала. Работа в графических программах.

Практика: Выполнение электронного варианта рисунка. Печать на принтере.

# **Модуль «Компьютерная графика Adobe Photoshop»**

 *Цель модуля:* удовлетворение интереса и потребностей подростка в изучении различных графических редакторов, повышение учебной мотивации учащихся, проверка своих способностей к

компьютерной графике.

# *Задачи модуля:*

*Обучающие:*

- узнать виды компьютерной графики, их различия;
- узнать основы тоновой и цветовой коррекции растровых изображений;
- сформировать навыки создания и редактирования растровых изображений на примере графического редактора Adobe Photoshop;

### – работать в команде, уметь демонстрировать полученный результат и защищать его. *Развивающие:*

- поддержать самостоятельность в учебно-познавательной деятельности;
- развить способность к самореализации и целеустремлѐнности;
- развивать наблюдательность, внимание;
- развивать интерес к таким профессиям как дизайнер, веб-мастер, полиграфист;
- расширять кругозор воспитанников в области применения компьютера

### *Воспитательные:*

- воспитывать художественный вкус;
- воспитывать положительное отношение к труду в области компьютерного дизайна;
- отношение к компьютеру, как к средству повышения своего профессионального уровня.
	- **Предполагаемые ожидаемые результаты:**

*Обучающийся должен знать:*

- знать основные инструменты растровой программы Adobe Photoshop иметь базовые знания о персональном компьютере и навыки свободного ориентирования в графической среде операционной системы (открытие, создание, сохранение и т.д.);
- подбирать необходимые инструменты и строить алгоритм действий для воплощения поставленных творческих задач;

*Обучающийся должен уметь:*

- использовать базовый набор инструментов и возможности растровой программы для создания собственных изображений, на основе знаний законов и средств композиции, цветоведению и колористке;
- использовать возможности работы с цветом, специальными эффектами и цветокоррекцией в Adobe Photoshop;
- уметь работать со слоями и масками, составлять коллажные композиции;
- определять цели и задачи работы;
- распределять работу по ролям.

# *Учебно – тематический план модуля* **«Компьютерная графика Adobe Photoshop»**

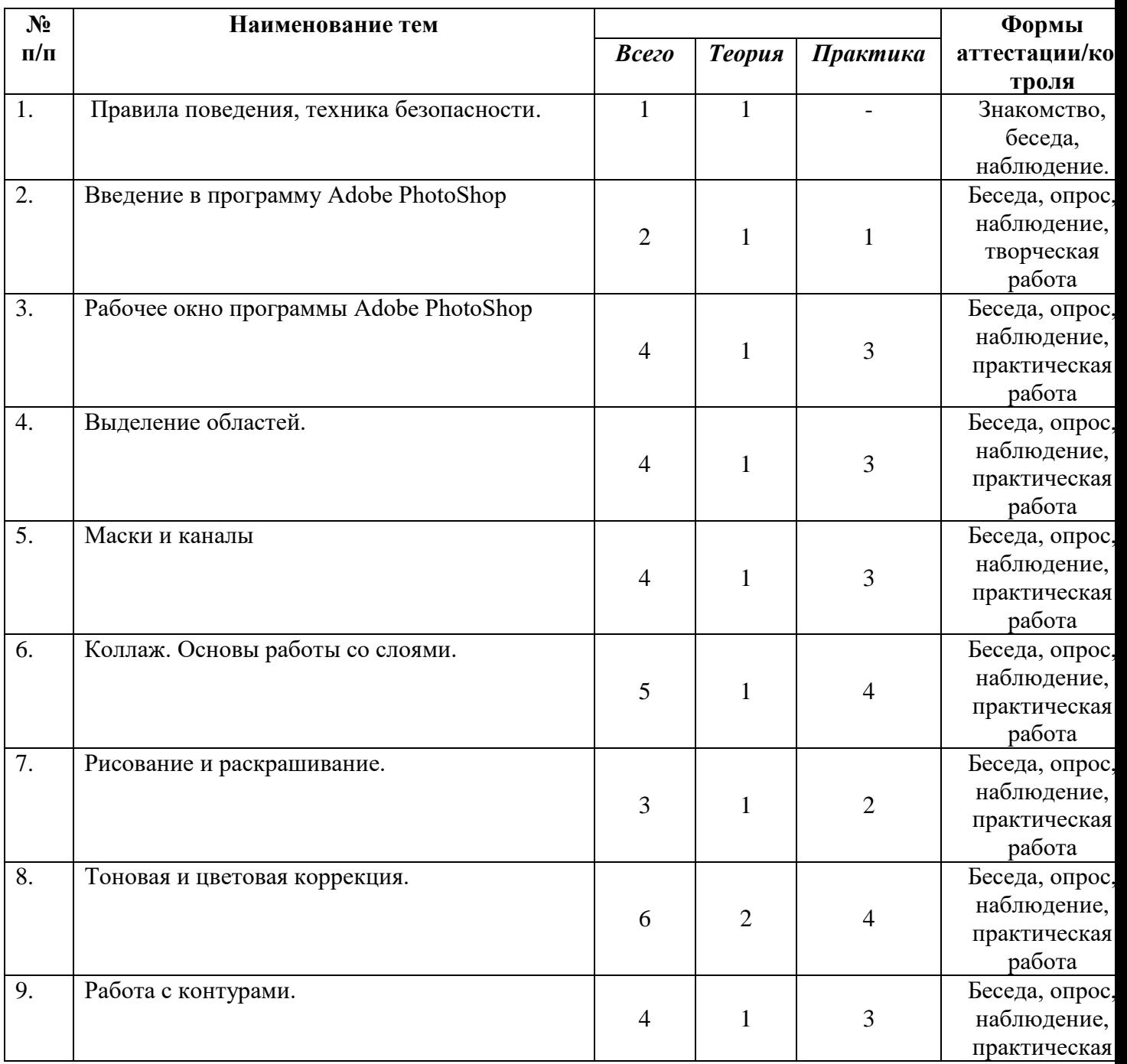

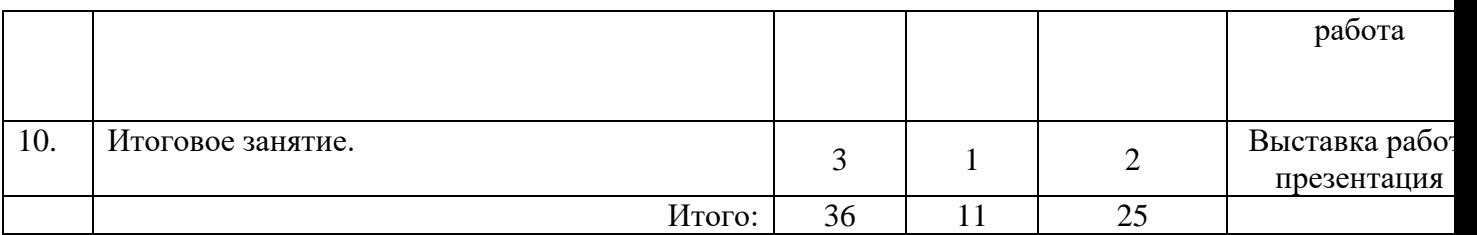

### **Содержание модуля**

**Тема 1.** Правила поведения, техника безопасности.

Теория: Правила поведения и ТБ в кабинете информатики и при работе за ПК.

**Тема 2.** Введение в программу Adobe PhotoShop.

Теория: Знакомство с особенностями работы в графическом редакторе Photoshop.

Практика: Запуск приложения, настройки.

**Тема 3.** Рабочее окно программы Adobe PhotoShop.

Теория: Особенности меню. Рабочее поле. Организация панели инструментов. Панель свойств.

Панели - вспомогательные окна. Просмотр изображения в разном масштабе. Строка состояния.

Практика: Особенности меню. Рабочее поле. Организация панели инструментов. Панель свойств.

Панели - вспомогательные окна. Просмотр изображения в разном масштабе. Строка состояния.

### **Тема 4. Выделение областей.**

Теория: Проблема выделения областей в растровых программах. Использование различных инструментов выделения: Область, Лассо, Волшебная палочка.

Практика: Использование различных инструментов выделения: Область, Лассо, Волшебная палочка. Перемещение и изменение границы выделения. Преобразования над выделенной областью. Кадрирование изображения

# **Тема 5. Маски и каналы**

Теория: Режимы для работы с выделенными областями: стандартный и режим быстрой маски.

Уточнение предварительно созданного выделения в режиме быстрой маски.

Практика: Режимы для работы с выделенными областями: стандартный и режим быстрой маски.

Уточнение предварительно созданного выделения в режиме быстрой маски

### **Тема 6. Коллаж. Основы работы со слоями.**

Теория: Особенности создания компьютерного коллажа. Понятие слоя.

Практика: Использование слоев для создания коллажа. Операции над слоями: удаление,

перемещение, масштабирование, вращение, зеркальное отражение, объединение

# **Тема 7. Рисование и раскрашивание**

Теория: Выбор основного и фонового цветов.

Практика: Использование инструментов рисования: карандаша, кисти, ластика, заливки,

градиента. Раскрашивание черно-белых фотографий.

**Тема 8. Тоновая и цветовая коррекция.**

Теория: Понятие тонового диапазона изображения. График распределения яркостей пикселей

(гистограмма). Гистограмма светлого, тёмного и тусклого изображений. Основная задача тоновой

коррекции. Команды тоновой коррекции. Взаимосвязь цветов в изображении. Принцип цветовой

коррекции.

Практика: График распределения яркостей пикселей (гистограмма). Гистограмма светлого, тёмного и тусклого изображений. Основная задача тоновой коррекции. Команды тоновой коррекции. Команды цветовой коррекции.

# **Тема 9. Работа с контурами.**

Теория: Назначение контуров. Элементы контуров.

Практика: Редактирование контуров. Обводка контура. Преобразование контура в границу выделения.

# **Тема 10. Итоговое занятие.**

Практика: Презентация, подведение итогов.

# **Модуль «Компьютерная графика CorelDRAW»**

# *Цель модуля:*

создание условий для реализации творческого потенциала детей и подростков в области графического дизайна и потребности в расширении спектра профессиональных проб. *Задачи модуля:*

# *Обучающие:*

- получение представления о векторной и растровой графике;
- знакомство с основными приемами работы в графическом редакторе CorelDRAW;
- освоение основных приемов работы в графическом редакторе Corel DRAW;
- получение представления о создании графических композиций на компьютерной технике;
- расширение кругозора в области применения компьютера;
- формирование умения выбора графического редактора в соответствии с решением графической задачи.

# *Развивающие:*

- развивать внимание, память, наблюдательность, познавательный интерес;
- развивать умение работать с компьютерными программами и дополнительными источниками информации;
- развивать воображение, творческие способности в области дизайна, оформительского дела;
- развивать навыки планирования проекта, умение работать в группе.

# *Воспитательные:*

- формировать положительное отношение к информатике и ИКТ;
- развивать самостоятельность и формировать умение работать в паре, малой группе, коллективе;
- формировать умение демонстрировать результаты своей работы;

# **Предполагаемые ожидаемые результаты:**

# *Обучающийся должен знать:*

- знать и свободно владеть инструментами векторной программы Corel Draw для создания сложных рисунков;
- элементы окна графического редактора CorelDraw;
- основные объекты, интерфейс программы при управлении объектами.

# *Обучающийся должен уметь:*

- уметь совмещать векторные и растровые изображения за счет экспорта и импорта файлов;
- уметь использовать приемы стилизации, условности изображения;
- уметь разработать рекламный графический проект и довести его до печати;
- использовать в своей работе гибкость интерфейса среды;

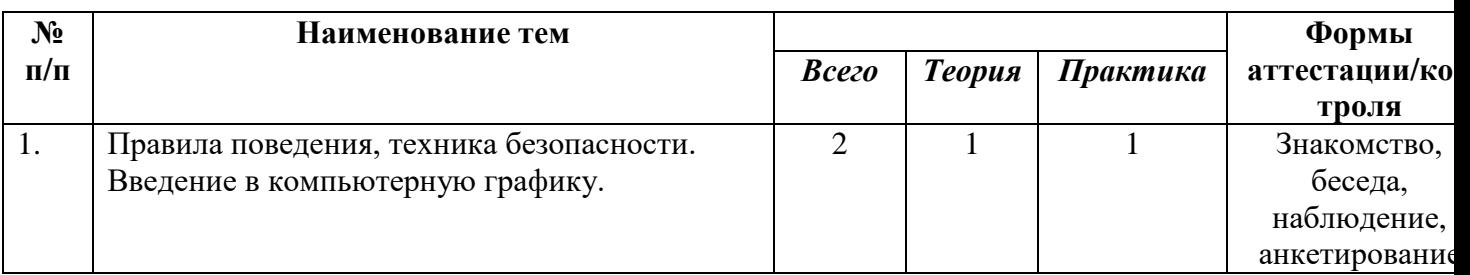

# **Учебно – тематический план модуля «Компьютерная графика CorelDRAW»**

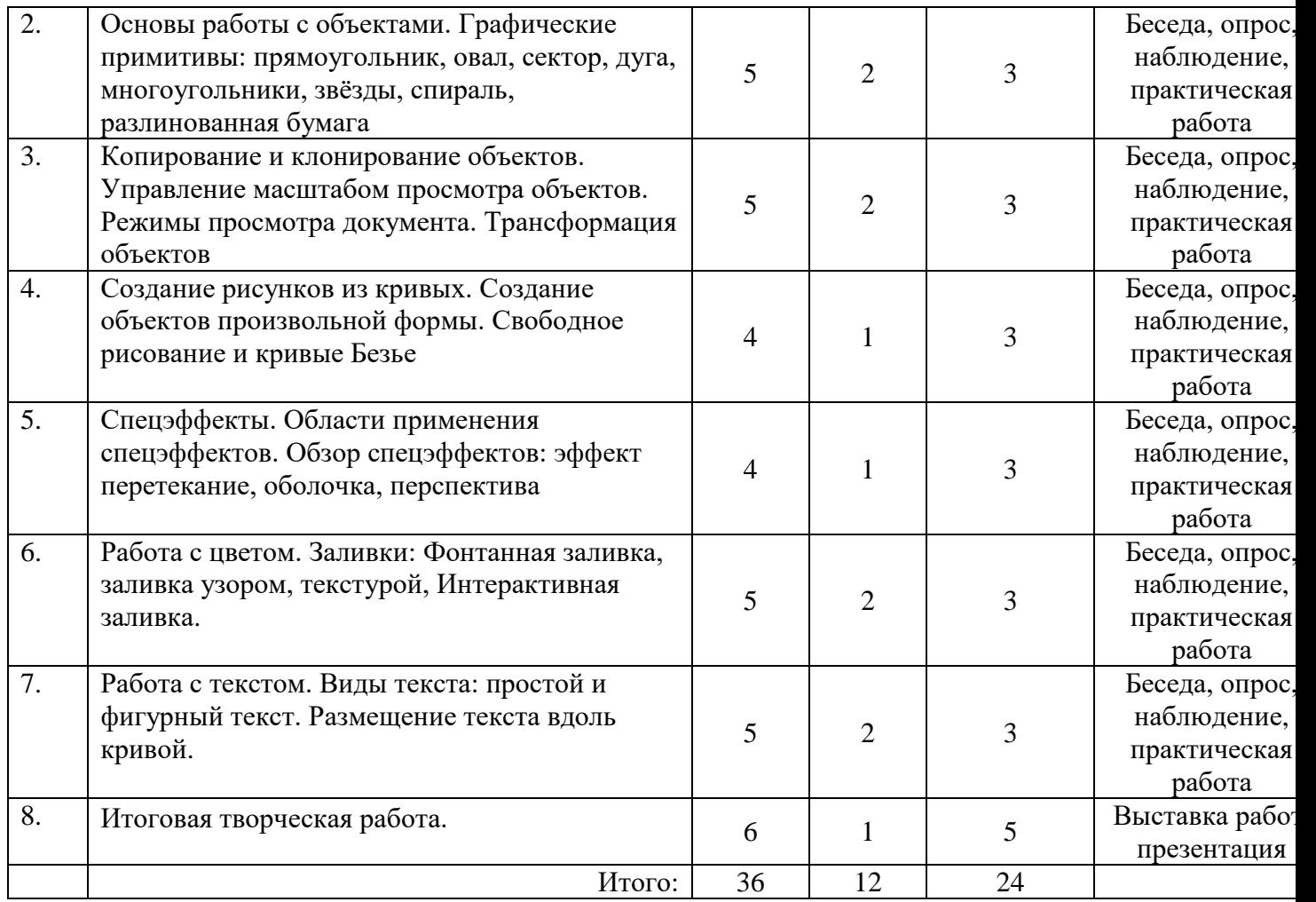

#### **Содержание модуля**

**Тема 1: Правила поведения, техника безопасности. Введение в компьютерную графику.**

Теория: Правила техники безопасности и охраны труда. Понятие о дизайне и компьютерной

графике. Растровая графика. Векторная графика. Достоинства и недостатки. Системы цветов.

Форматы графических файлов.

Практика Ознакомление на практике с приемами техники безопасности. Анкетирование. Создание

и сравнение векторных и растровых изображений.

**Тема 2: Основы работы с объектами. Графические примитивы: прямоугольник, овал, сектор, дуга, многоугольники, звёзды, спираль, разлинованная бумага**

Теория: Программа CorelDraw: состав, особенности. Интерфейс. Графические примитивы:

прямоугольник, овал, сектор, дуга, многоугольники, звёзды, спираль, разлинованная бумага.

Управление масштабом просмотра объектов.

Практика: Выполнение заданий по основам работы с объектами. Привязка объектов.

**Тема 3: Копирование и клонирование объектов. Управление масштабом просмотра объектов. Режимы просмотра документа. Трансформация объектов.**

Теория: Управление масштабом. Копирование и клонирование объектов. Трансформация объектов, виды трансформаций.

Практика: Выполнение заданий по основам работы с объектами.

 **Тема 4: Создание рисунков из кривых. Создание объектов произвольной формы. Свободное** 

#### **рисование и кривые Безье**

Теория: Создание объектов произвольной формы. Свободное рисование и кривые Безье. Навыки

работы с контурами. Настройка контура.

Практика: Создание рисунка из кривых.

# **Тема 5: Спецэффекты. Области применения спецэффектов. Обзор спецэффектов: эффект**

### **перетекание, оболочка, перспектива.**

 Теория: Области применения спецэффектов. Обзор спецэффектов: перетекание, тень, оболочка,

перспектива, оконтуривание, придание объема, искажение формы, прозрачность.

Практика: Создание рисунков с использованием спецэффектов.

# **Тема 6: Работа с цветом. Заливки: Фонтанная заливка, заливка узором, текстурой. Интерактивная заливка.**

 Теория: Использование цвета в редакторе. Виды заливок: Фонтанная заливка, заливка узором, текстурой, Интерактивная заливка.

Практика: Выполнение заданий с использованием заливок.

# **Тема 7: Работа с текстом. Виды текста: простой и фигурный текст. Размещение текста вдоль кривой.**

Теория: Виды текста: простой и фигурный текст. Простой текст. Создание, редактирование,

 форматирование. Фигурный текст. Создание, редактирование, форматирование. Размещение текста

вдоль кривой.

Практика: Создание композиций с различными видами текста.

# **Тема 8: Итоговая творческая работа.**

 Теория: Выбор темы итоговой работы. Просмотр методического материала. Подведение итогов Обучения.

Практика: Создание графического рисунка по выбранной теме. Просмотр итоговых работ.

# **Методическое обеспечение**

# **Принципы программы**

Программа предназначена для развития творческой активности детей, обеспечивающая развитие познавательных интересов в обучении в области компьютерной графики и составляющим основу избирательности внимания, памяти, мышления в обучении и творчестве ребенка.

# **Методы работы**

Занятия строятся соответственно возрастным особенностям: определяются методы проведения занятий, подход к распределению заданий, организуется коллективная работа, планируется время для теории и практики. Каждое занятие включает в себя элементы теории, практику, демонстрации.

# **Структурные компоненты занятия**

- беседа с игровыми элементами;
- лекция;
- соревнования;
- защита творческого проекта;
- тематические задания по подгруппам;
- практические занятия.

### **Материально-техническое обеспечение программы:**

Компьютерный класс оснащенный компьютерами, программное обеспечение – текстовый редактор Word, графические редакторы Paint, CorelDRAW, Photoshop; принтер цветной, бумага для принтера, ручки, карандаши; выход в интернет, мультимедийный проектор.

# **Методическое обеспечение**

- рабочая программа курса;
- презентации для ознакомления с программной средой Paint, CorelDRAW, Photoshop;
- практические работы.

### **Список литературы**

- 1. Залогова Л.А. Компьютерная графика. Элективный курс: Учебное пособие. М.: БИНОМ. Лаборатория знаний, 2005.
- 2. Федеральный закон от 29 декабря 2012г. № 273-ФЗ «Об образовании в Российской Федерации»
- 3. Федеральный государственный образовательный стандарт основного общего образовательного стандарта основного общего образования (ФГОС ООО). Утвержден приказом от 17 декабря 2010 года №1897 (зарегистрирован Минюстом России 01 февраля 2011 года №19644 );
- 4. Гигиенические требования к условиям обучения в общеобразовательных учреждениях СанПиН 2.4.2.2821-10 от 29 декабря 2010 года № 189.
- 5. Фролов М. Самоучитель. Учимся рисовать на компьютере. ЛБЗ Бином. 2002.
- 6. Корриган Дж. Компьютерная графика. М: Энтроп, 1995.
- 7. Тайц А.М., Тайц А.А. Adobe PhotoShop . СПб.: БХВ-Петербург, 2002.
- 8. Кларк Т.М. Фильтры для PhotoShop. Спецэффекты и дизайн. М.; СПб.; Киев: Диалектика, 1999.
- 9. Тайц А.М., Тапц А.А. Corel Draw 11.- СПб.: БХВ-Петербург, 2003.
- 10. Петров В.Л. CorelDRAW 9. Руководство пользователя с примерами. ЛБЗ БИНОМ. 2000

# **Интернет – ресурсы**

- 1. <http://www.site-do.ru/photoshop/photoshop1.php>
- 2. <https://photoshop-master.ru/>
- 3. <http://promokachka.ru/lessons.php>
- 4. <http://www.teachvideo.ru/course/366> CorelDRAW X5 для начинающих
- 5. http://cdx3.ru/coreldraw-x6.php

# **Приложение №1**

# **Календарный учебный график программы «Компьютерная графика»**

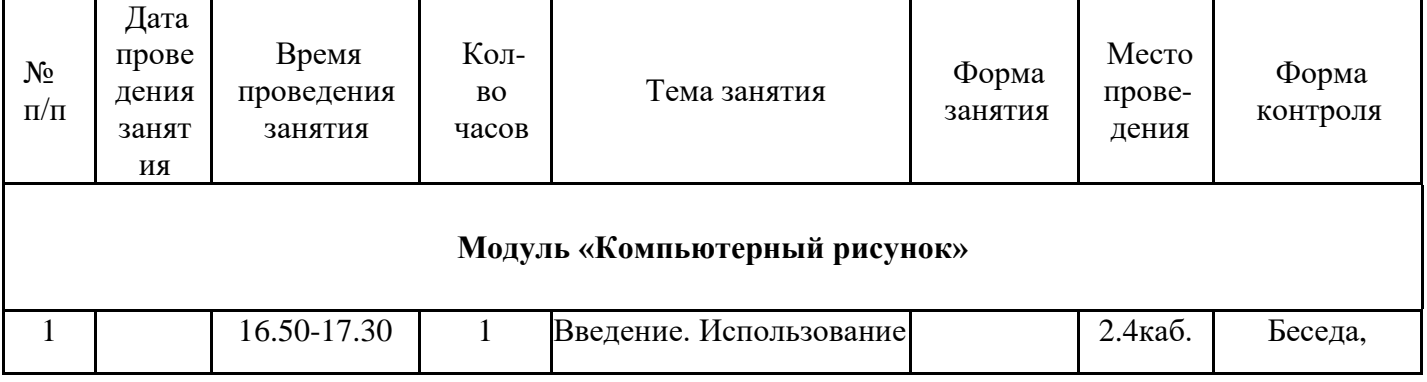

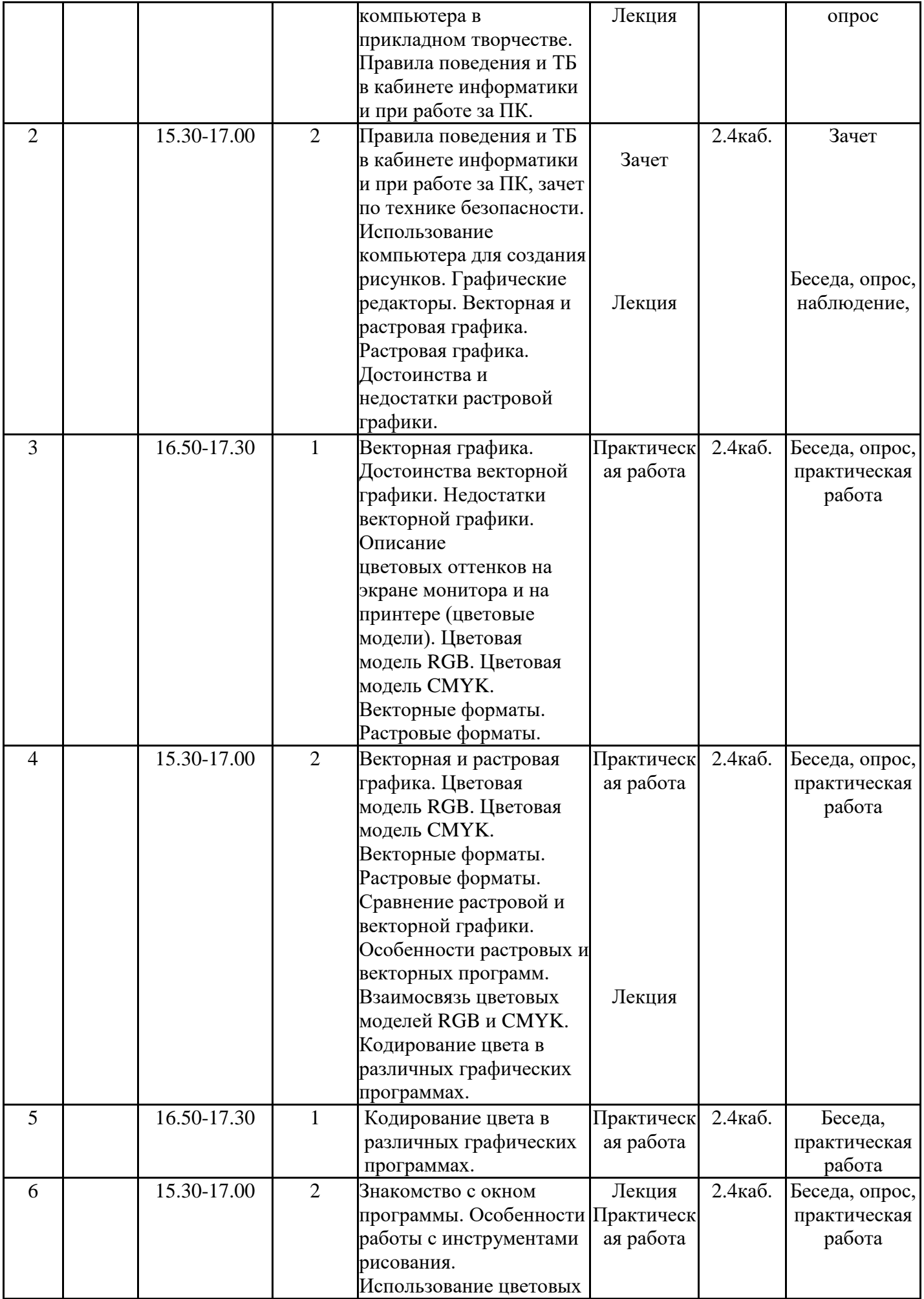

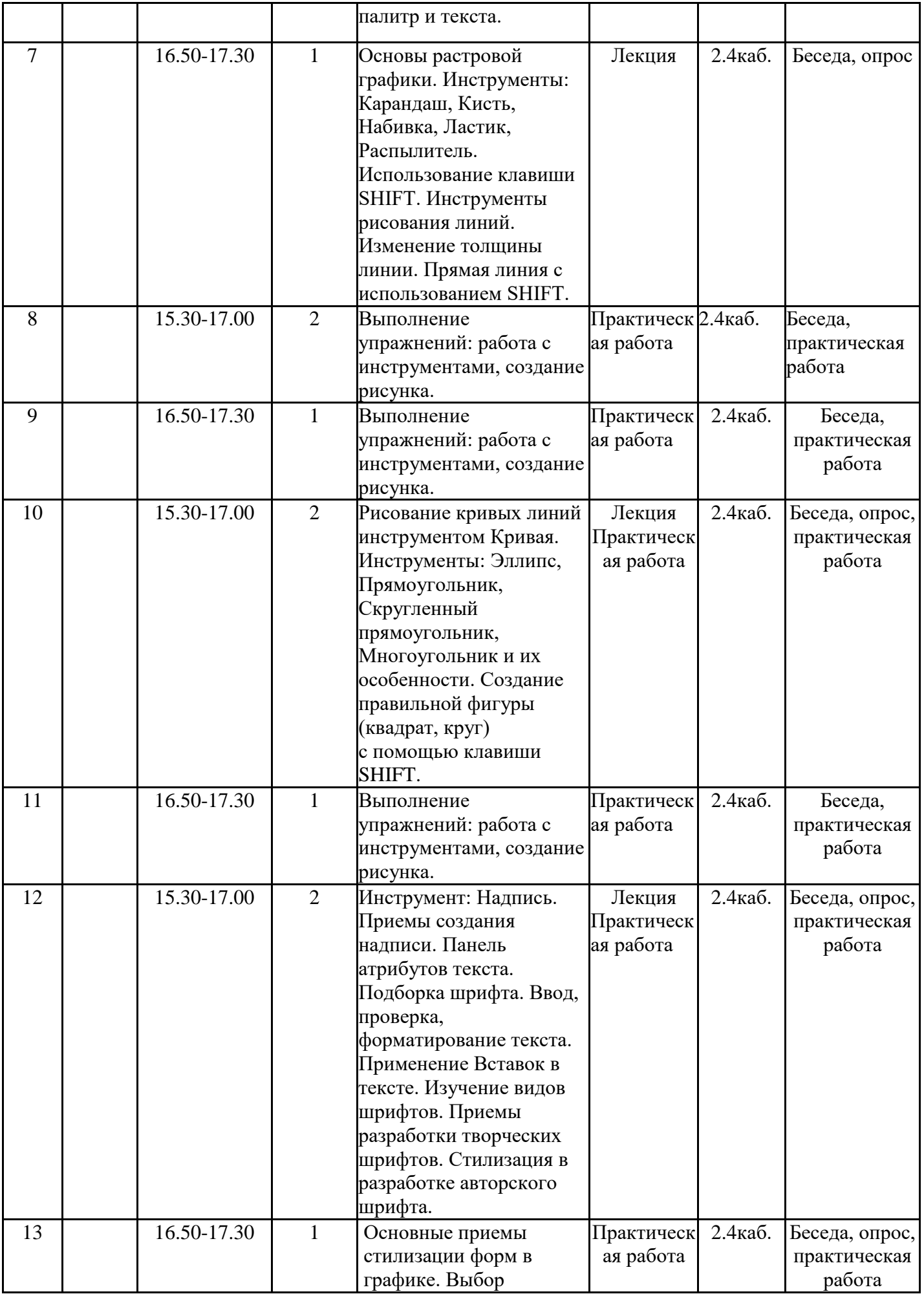

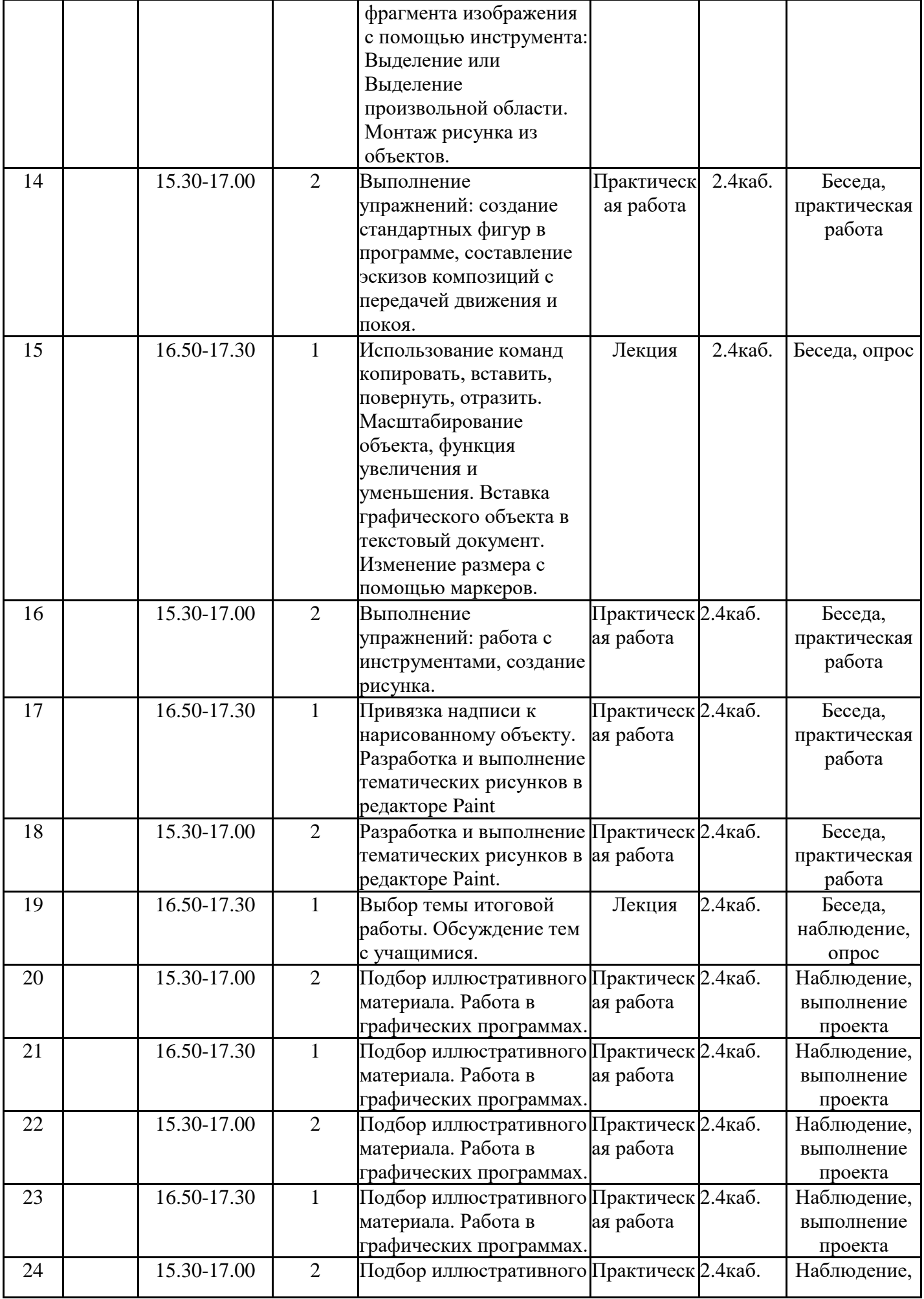

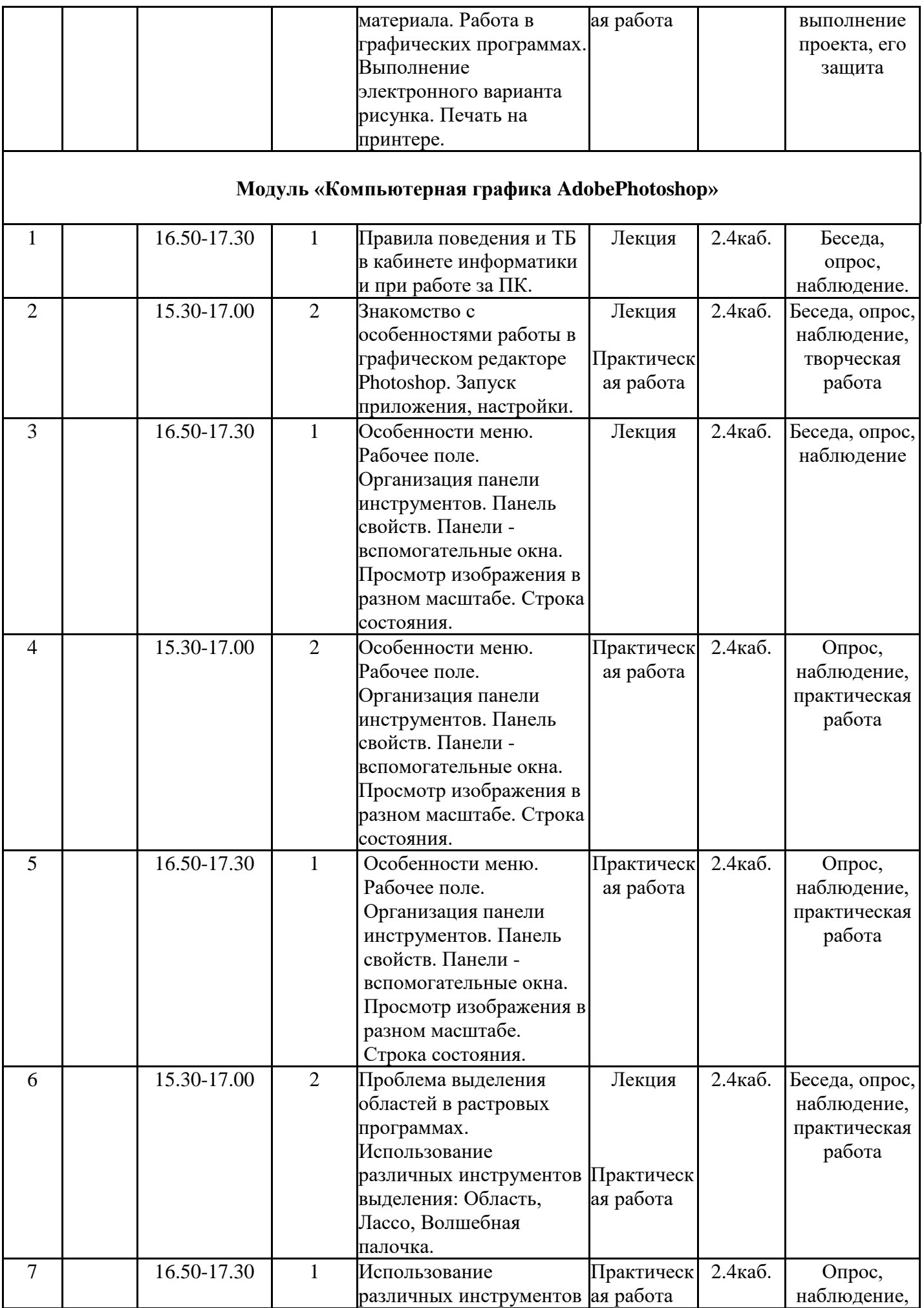

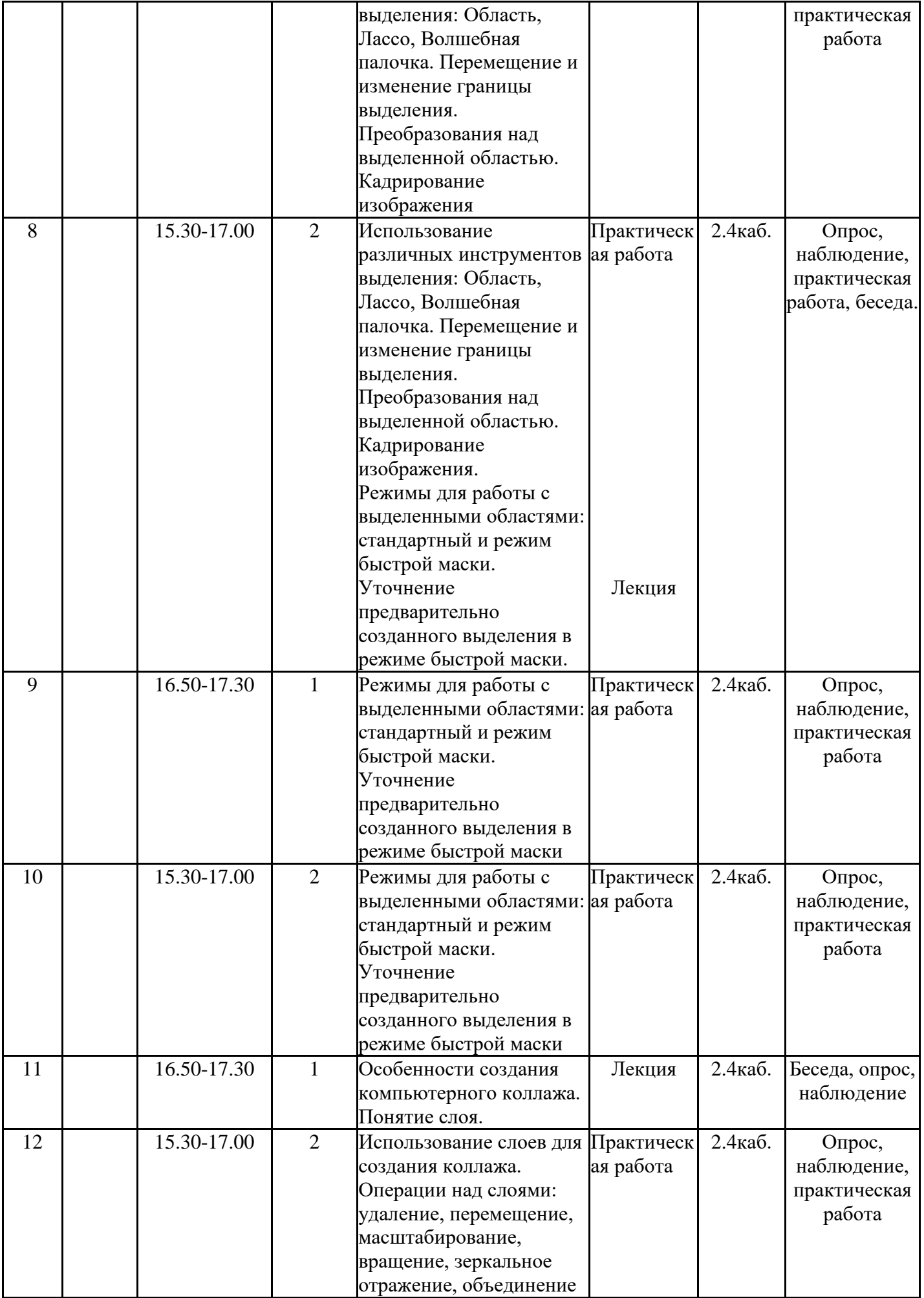

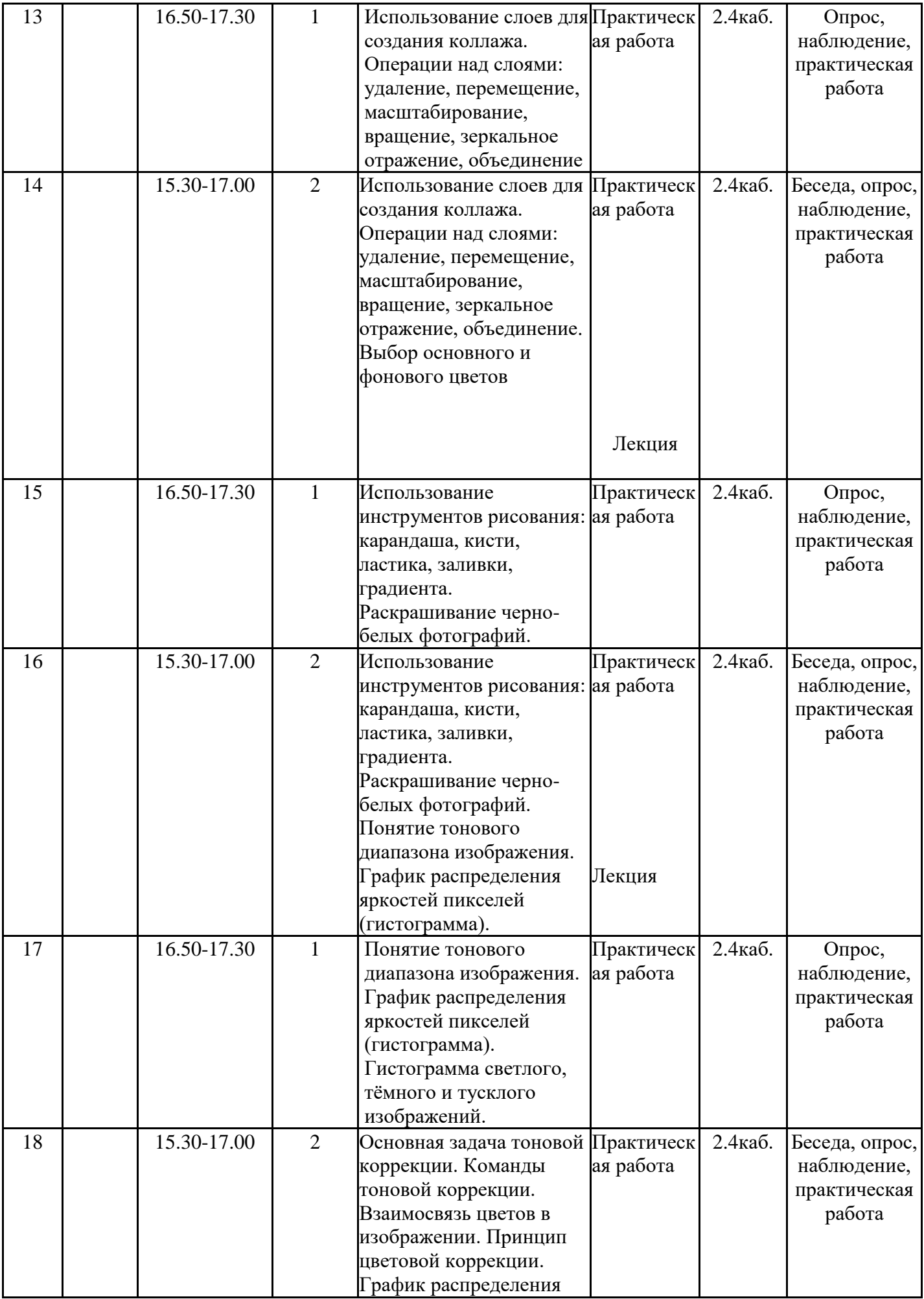

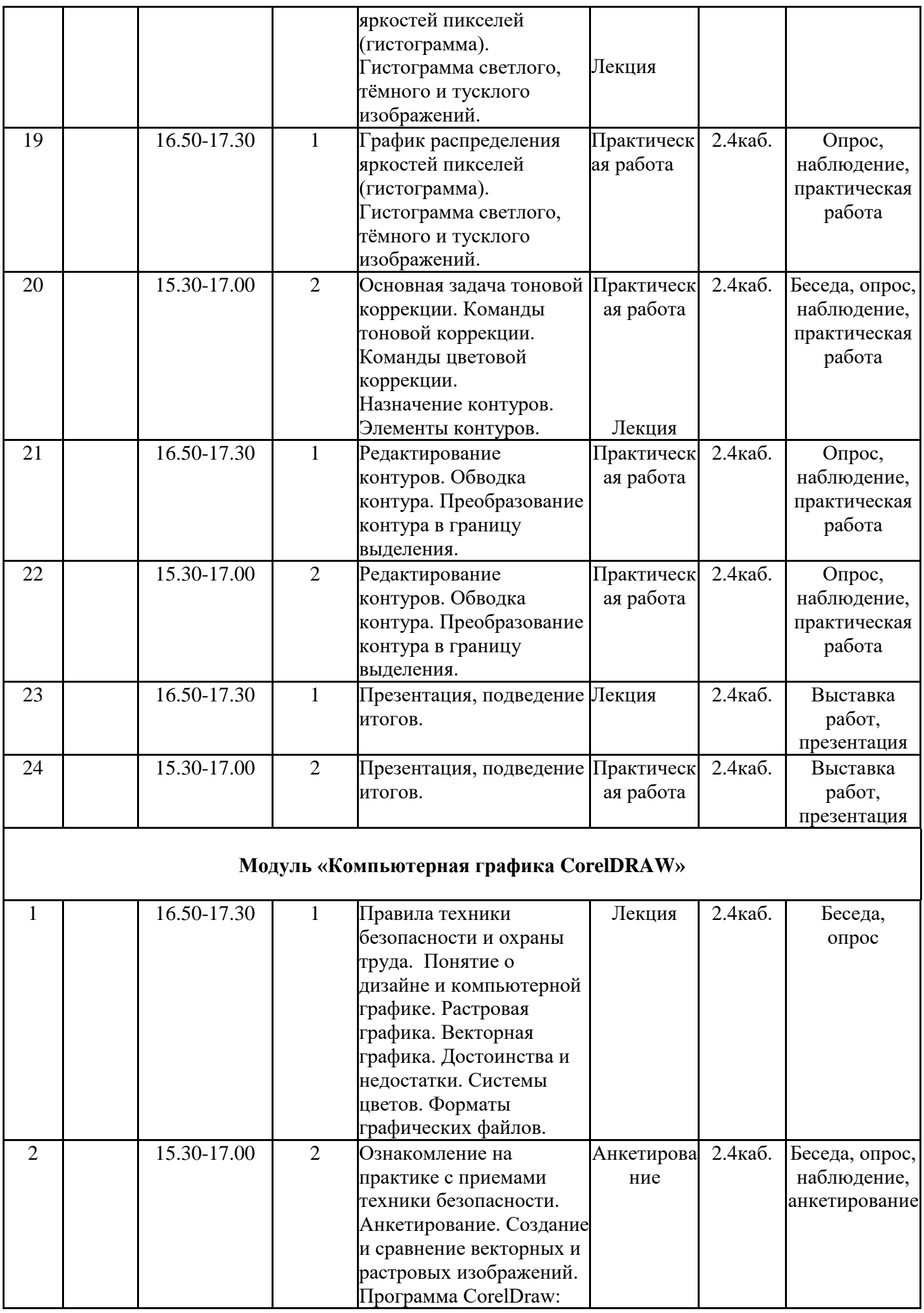

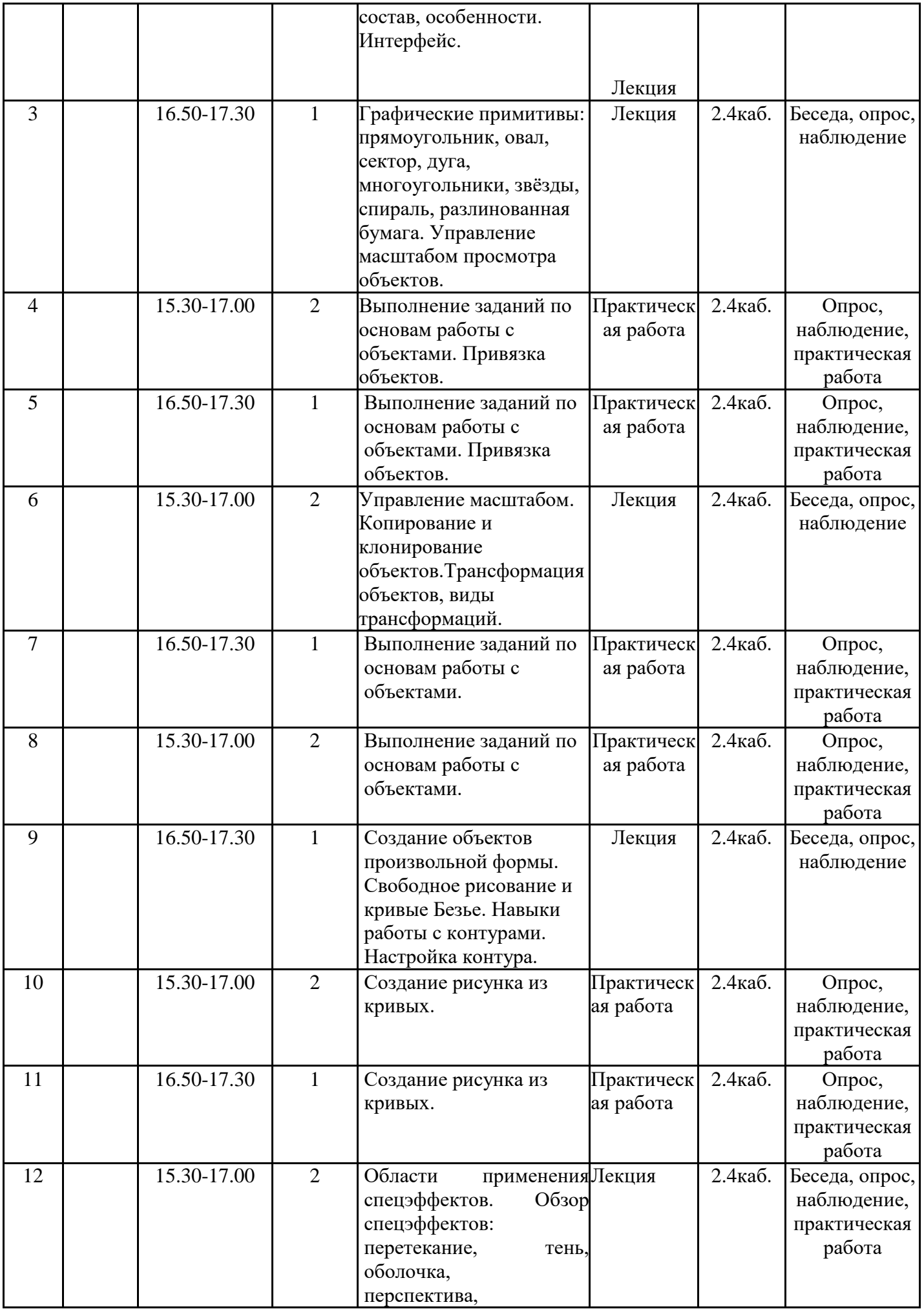

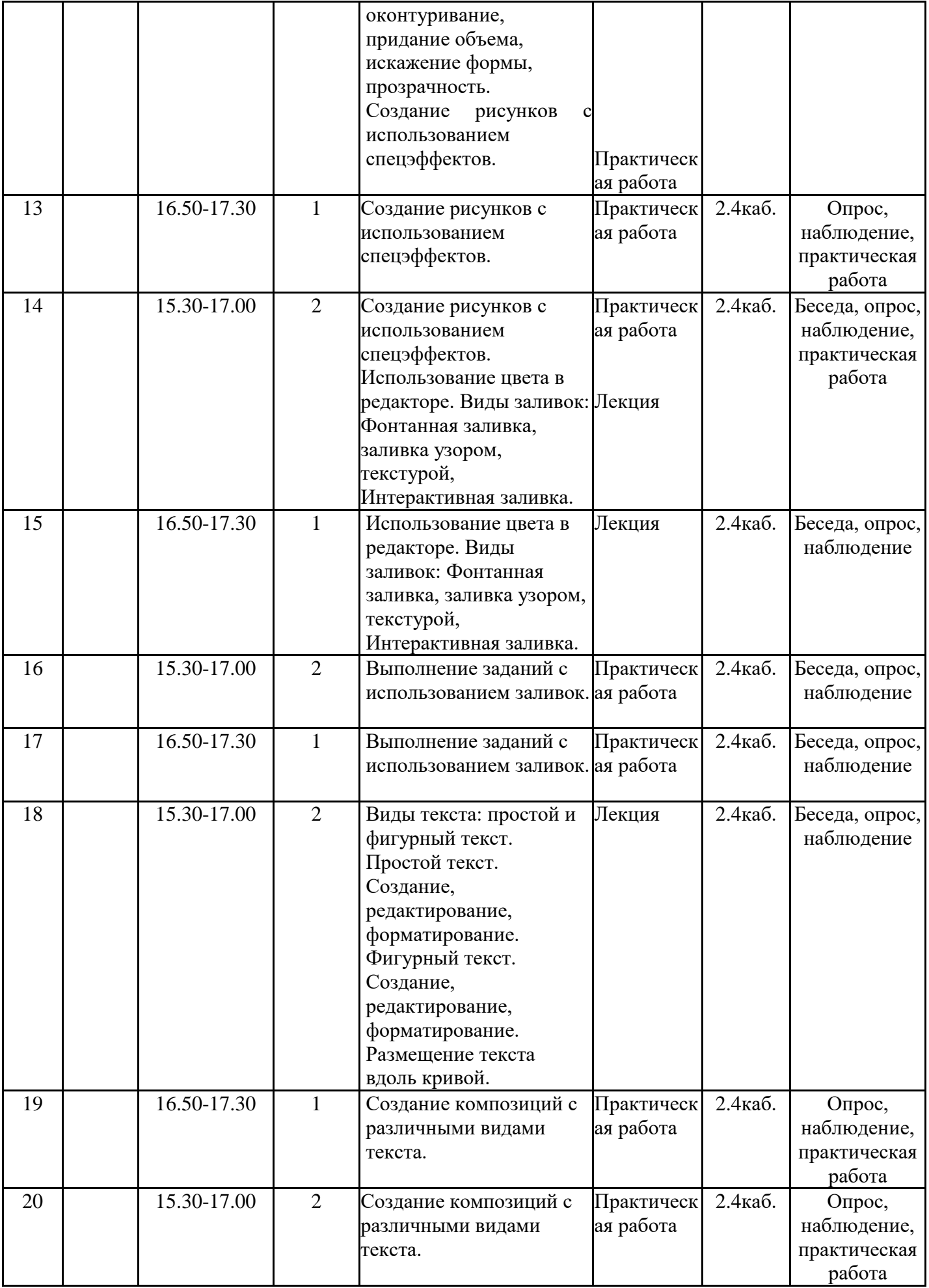

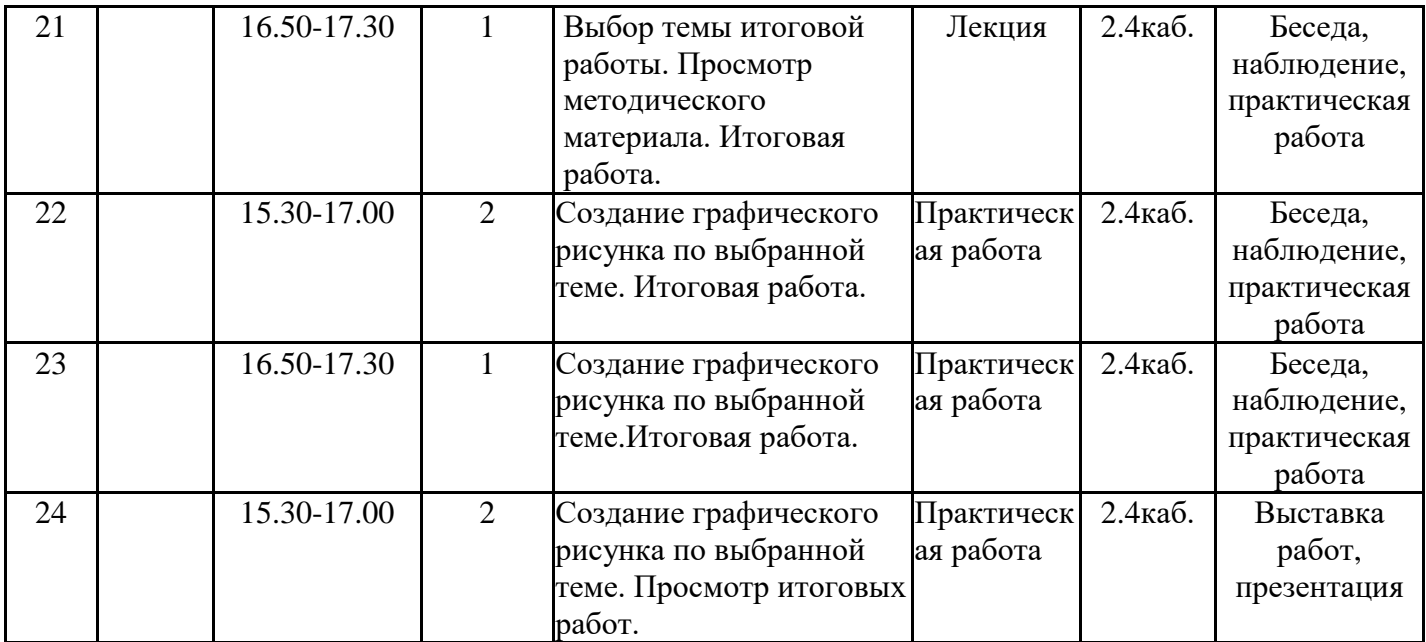

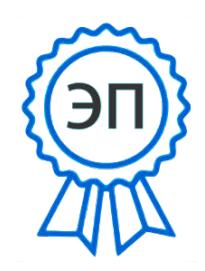

С=RU, О=**СП ЦДТ ГБОУ СОШ** №1 им. И . М. Кузнецова с. Большая Черниговка, CN=Трубарова Рашида Халилуллиевна, E= do\_cdt.chernigovka@samara.edu.ru

2023.08.02 14:53:41+04'00'